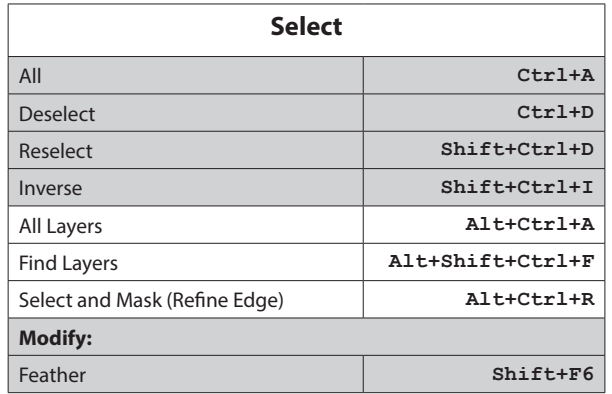

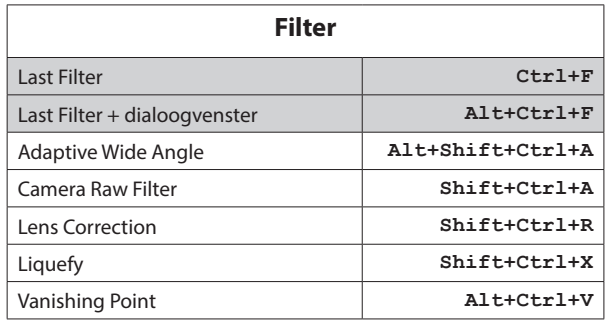

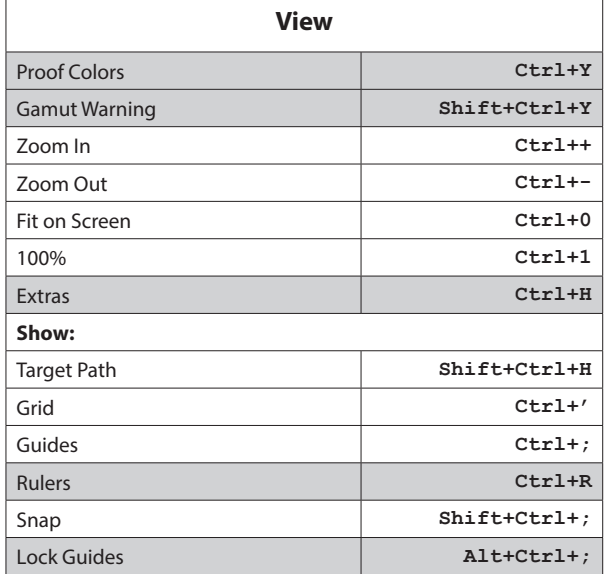

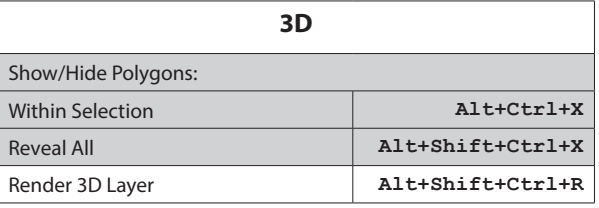

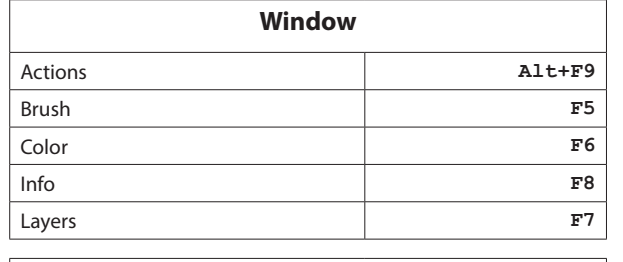

**Help Online Help <b>F1 F1** 

![](_page_0_Picture_397.jpeg)

![](_page_0_Picture_7.jpeg)

F

![](_page_0_Picture_398.jpeg)

![](_page_0_Picture_9.jpeg)

© Wide Open Windows | Maasfortbaan 115 | 2500 Lier Tel.: +32 (0)497 626 620 | E-mail: haarmanston@gmail.com Web: www.wideopenwindows.be

![](_page_1_Picture_574.jpeg)

![](_page_1_Picture_575.jpeg)

![](_page_1_Picture_576.jpeg)

![](_page_1_Picture_577.jpeg)

![](_page_1_Picture_578.jpeg)

![](_page_1_Picture_579.jpeg)

![](_page_1_Picture_580.jpeg)

![](_page_2_Picture_564.jpeg)

![](_page_2_Picture_565.jpeg)

![](_page_2_Picture_566.jpeg)

![](_page_2_Picture_567.jpeg)

![](_page_2_Picture_568.jpeg)

![](_page_2_Picture_569.jpeg)

![](_page_2_Picture_570.jpeg)

![](_page_2_Picture_571.jpeg)

![](_page_2_Picture_572.jpeg)

![](_page_3_Picture_0.jpeg)

© Wide Open Windows | Maasfortbaan 115 | 2500 Lier Tel.: +32 (0)497 626 620 | E-mail: haarmanston@gmail.com Web: www.wideopenwindows.be